## **Consistency Checks: Taking one step further**  Providing instant feedbacks to improve project preparation

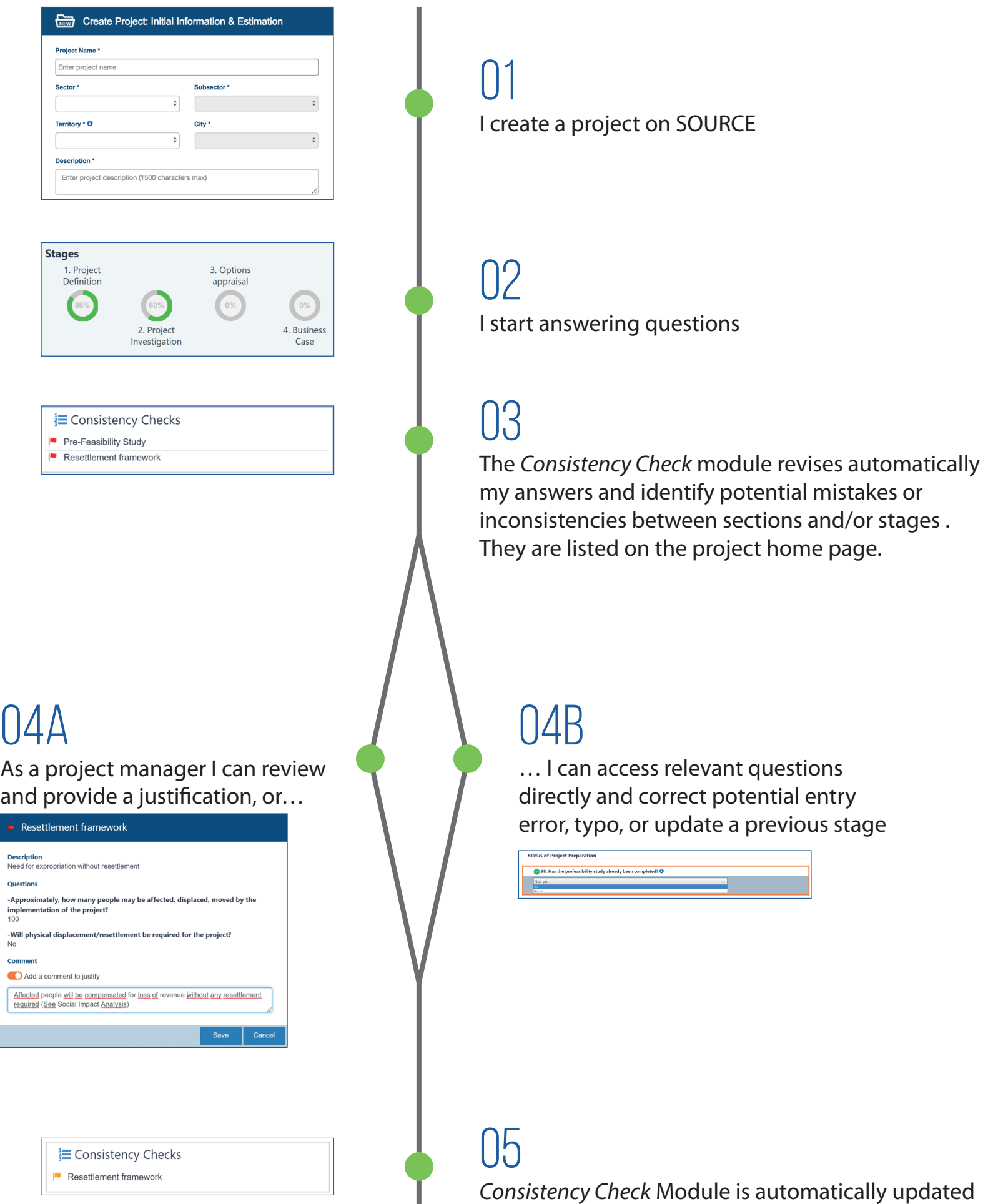

 $\begin{matrix} 0 \end{matrix}$